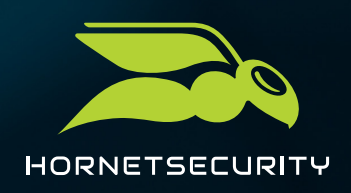

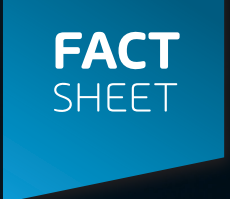

## **SIGNATURE AND DISCLAIMER**

Obtén una presentación uniforme y legítima en la comunicación por correo electrónico con Signature and Disclaimer.

Desde el punto de vista comercial, cada correo electrónico saliente de una empresa es tan importante como una tarjeta de visita. Por lo tanto, una presentación uniforme y legítima es imprescindible. Crea de manera rápida y sencilla firmas de correo electrónico y disclaimers que se integren en los correos de tu empresa.

**Puntos clave:**

**Instalación de firmas para grupos Editor "Drag & Drop" Fácil de usar desde "Active Directory"**

CARACTERÍSTICAS PARA UNA **PRESENTACIÓN PROFESIONAL DE LA EMPRESA** EN LA COMUNICACIÓN POR EMAIL:

**Integración de Active Directory :** Las firmas creadas de todos los usuarios se rellenan automáticamente con los datos de contacto del perfil de Active Directory. Incluso los ajustes más pequeños se sincronizan inmediatamente por LDAP y se mantienen actualizados.

**Importación de código fuente HTML de firmas existentes:** Importa tus disclaimers existentes utilizando el código fuente HTML. El diseño, el formato y las imágenes insertadas se conservan en su totalidad. Los cambios añadidos pueden verse directamente en el editor.

**Cumplimiento legal:** Complementa las firmas con un disclaimer para cumplir con la información obligatoria en la comunicación por correo electrónico.

**Diseño flexible:** Además de los archivos de imagen, también es posible colocar enlaces y formatos de texto en la posición que desees en el disclaimer.

**Función de previsualización:** Después de editar en el editor WYSIWYG ("What you see is what you get"), puedes ver anticipadamente la plantilla para los diferentes grupos de usuarios.

**Banner publicitario con control ampliado:** Complementa tus firmas de correo electrónico de la empresa con banners publicitarios originales, que puedes activar o desactivar con unos pocos clics y crear durante la asignación de grupos.

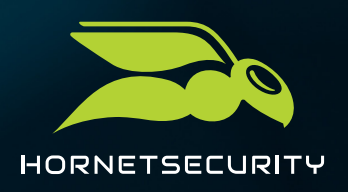

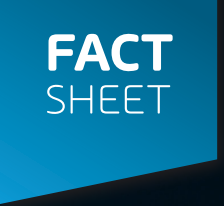

**Comunicación y redes seguras:** Coloca en las redes sociales botones con enlace a tu empresa en cada uno de tus correos electrónicos salientes para aumentar el conocimiento de la marca.

**Pantalla optimizada para móviles:** Dado que la mayoría de los emails enviados se basan en HTML, los clientes de correo electrónico móvil pueden ver archivos de imágenes sin problemas. La firma del correo electrónico o el disclaimer se añade al correo electrónico después de su envío.

**Asignación grupal:** Para cada usuario creado en Active Directory se puede crear una firma individual o un disclaimer para cada grupo.

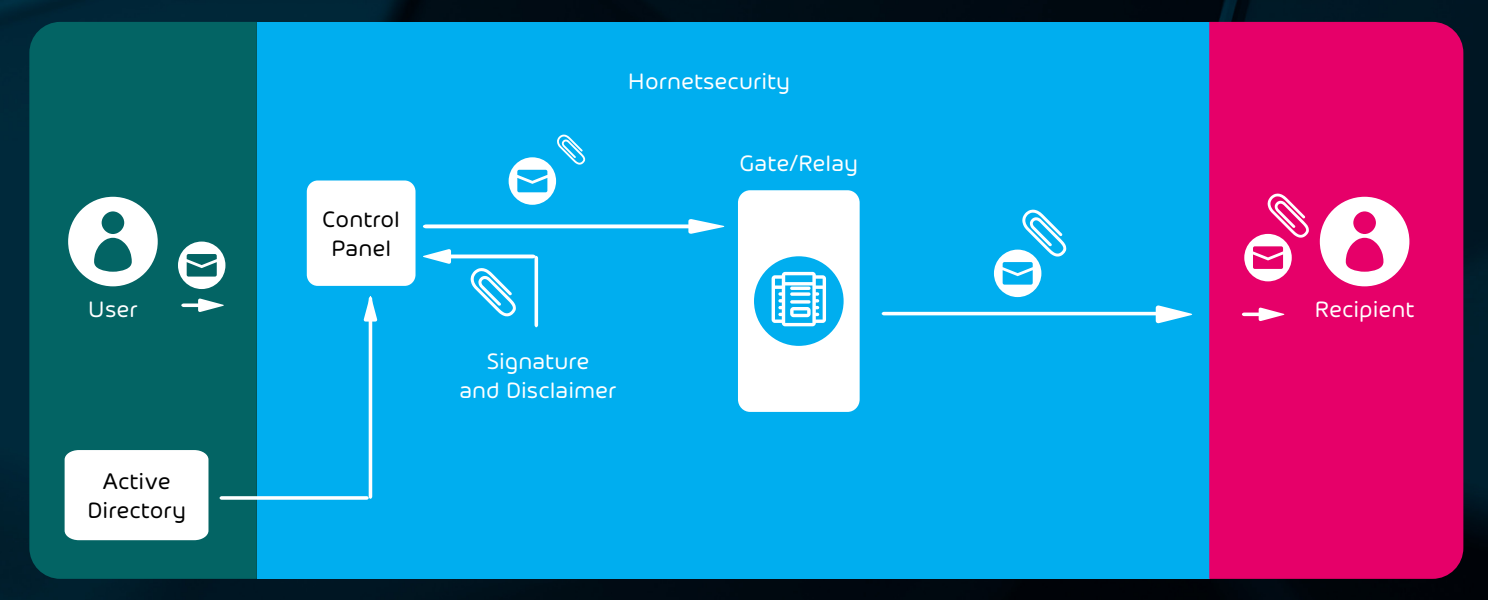

**INTEGRACIÓN DE SIGNATURE AND DISCLAIMER** DE GESTIÓN DEL CORREO ELECTRÓNICO

En el panel de control, la información del Active Directory del usuario se inserta automáticamente en la firma o el disclaimer del correo electrónico y, a continuación, se adjunta al email que se va a enviar. Un requisito para garantizar las funciones y la eficiencia de Signature and Disclaimer es aquirir y amplear a su vez Spam and Malware Protection.